## $<<$

 $<<$   $>>$ 

- 13 ISBN 9787113132439
- 10 ISBN 711313243X

出版时间:2011-9

页数:268

PDF

更多资源请访问:http://www.tushu007.com

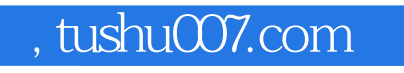

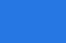

 $<<$ 

 $\frac{u}{\sqrt{2}}$ 

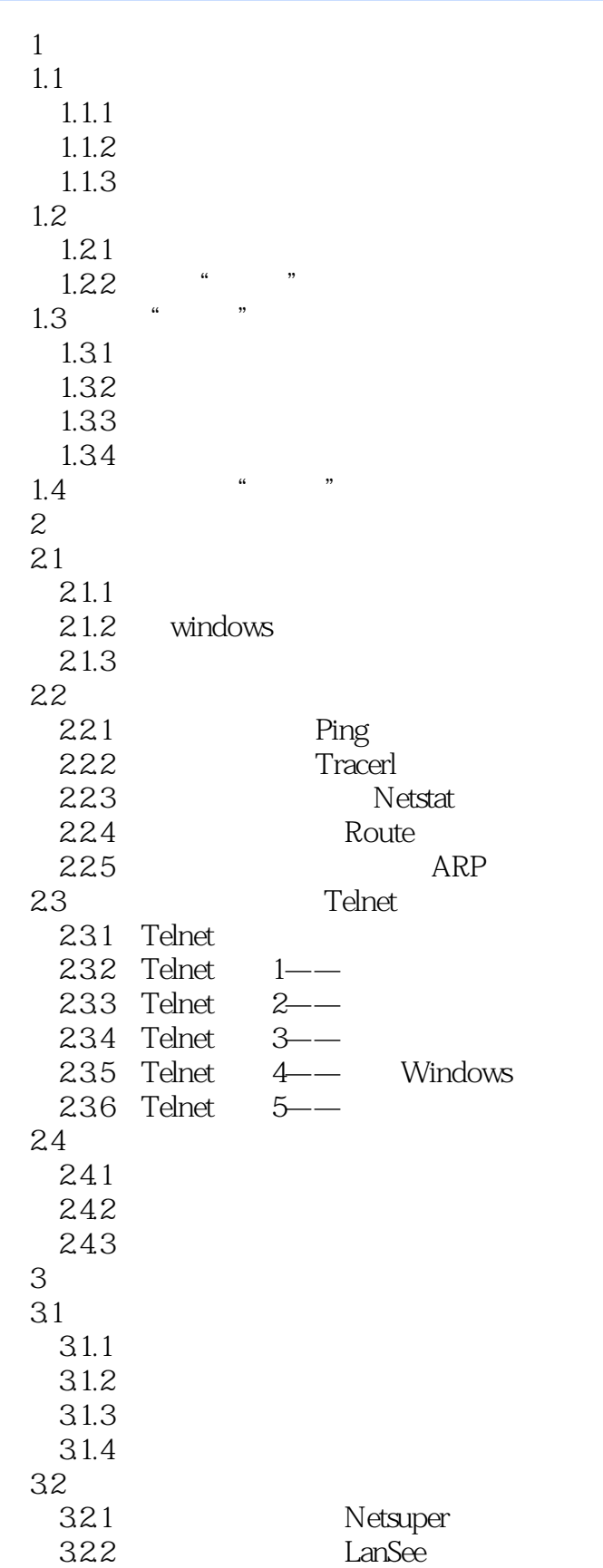

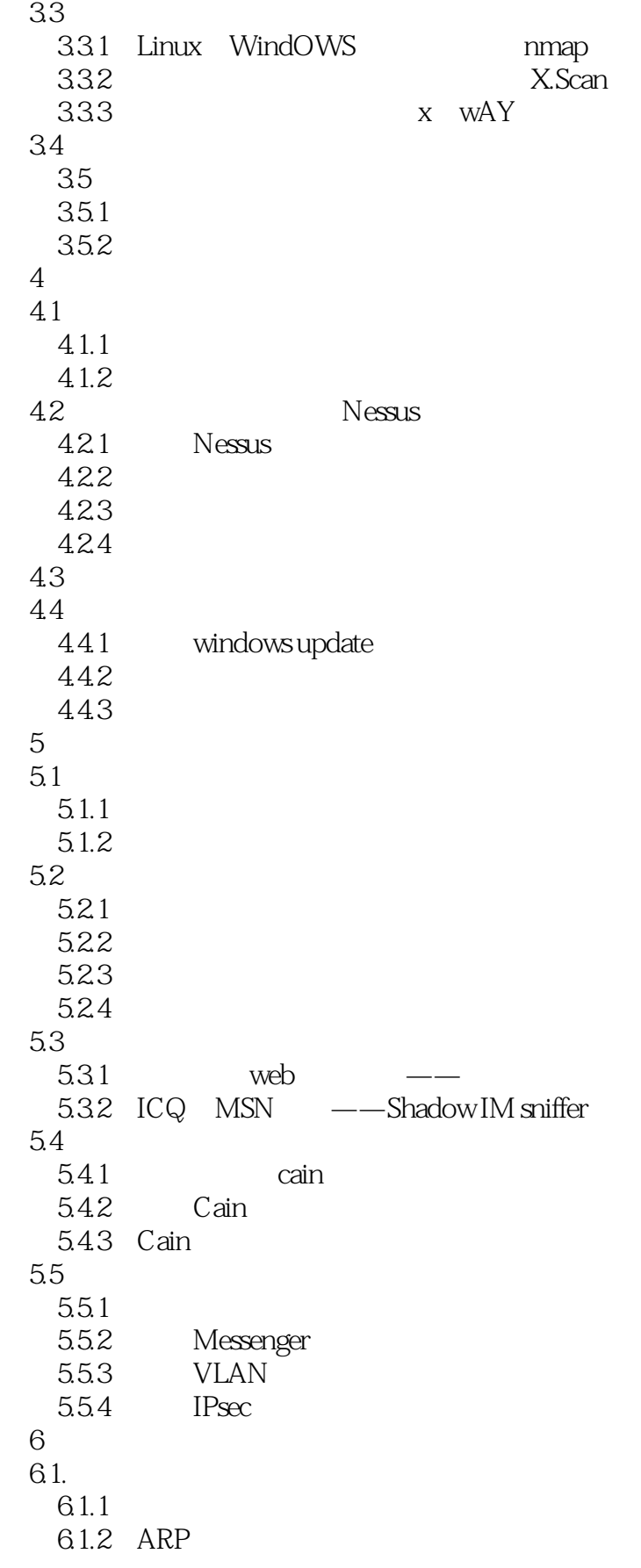

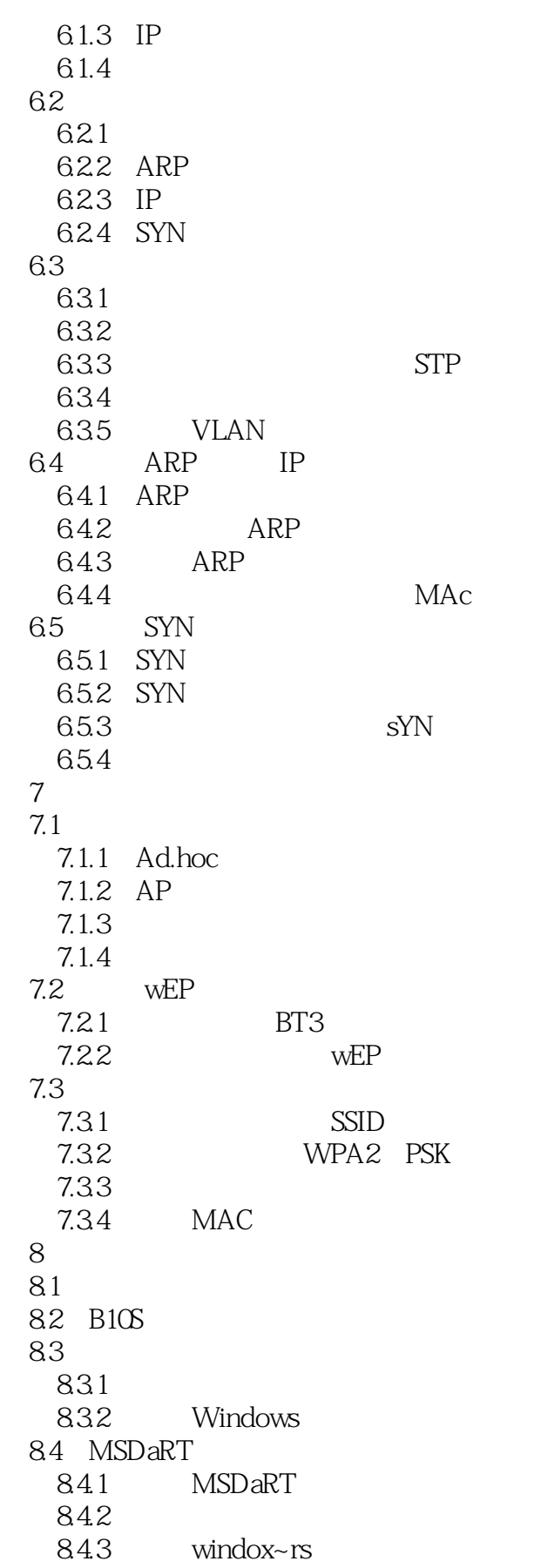

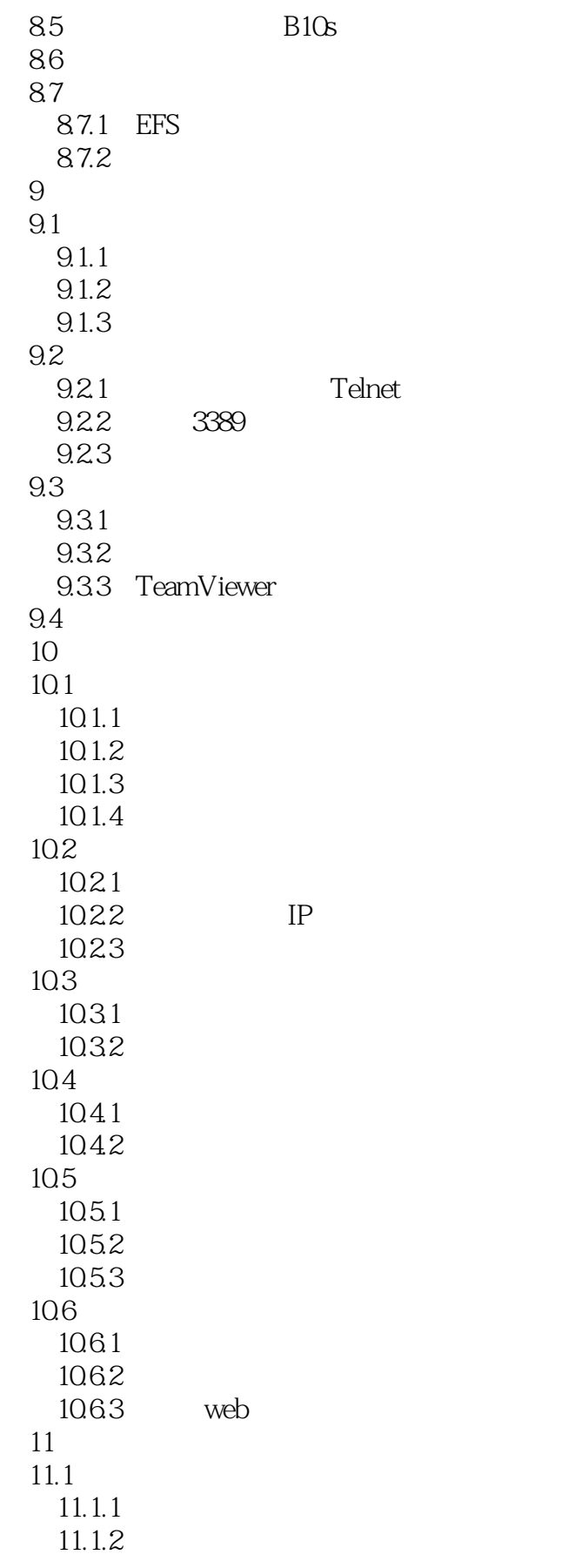

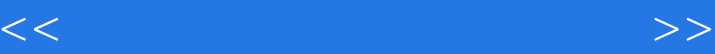

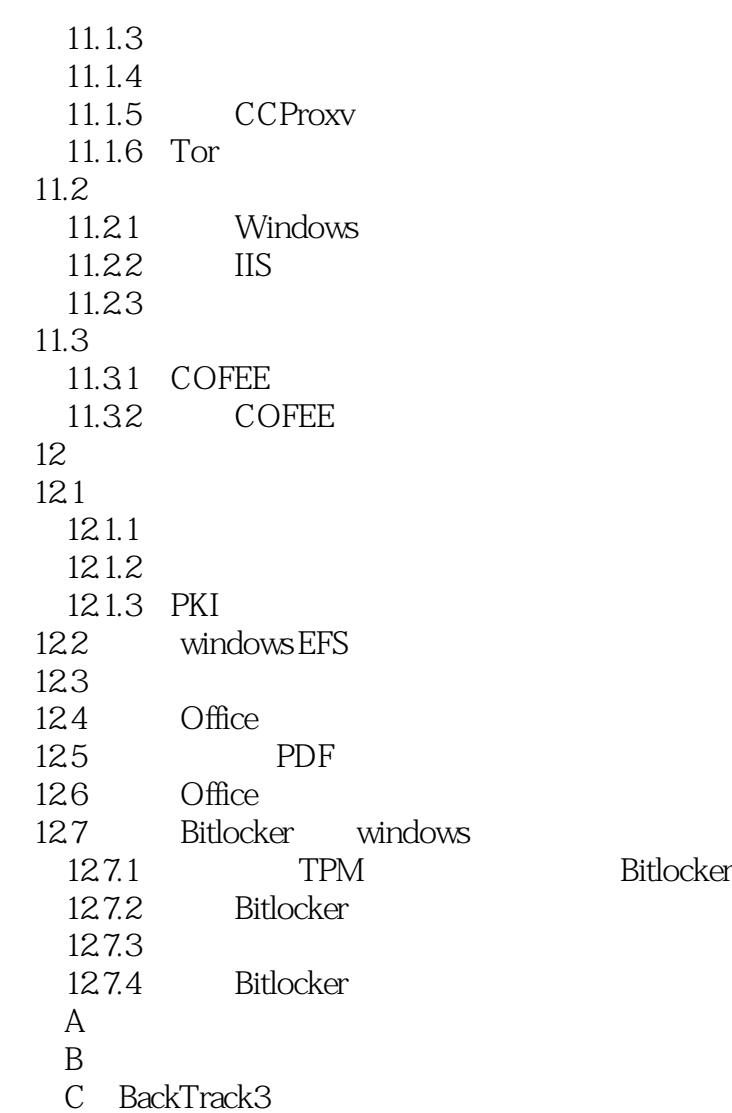

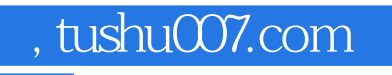

## $<<$

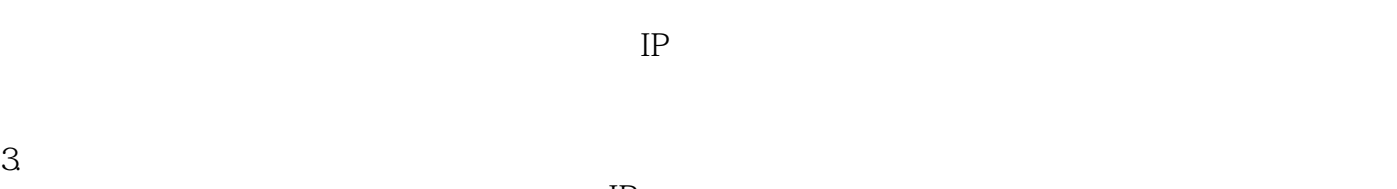

 $IP$ 

 $IP$ 

 $IP$  $93$ 

 $94$ 

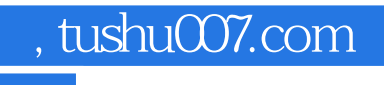

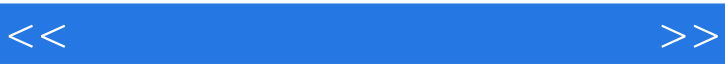

 $\kappa$  and  $\kappa$  , and  $\kappa$  , and  $\kappa$  $K = \frac{1}{\sqrt{N}}$ 

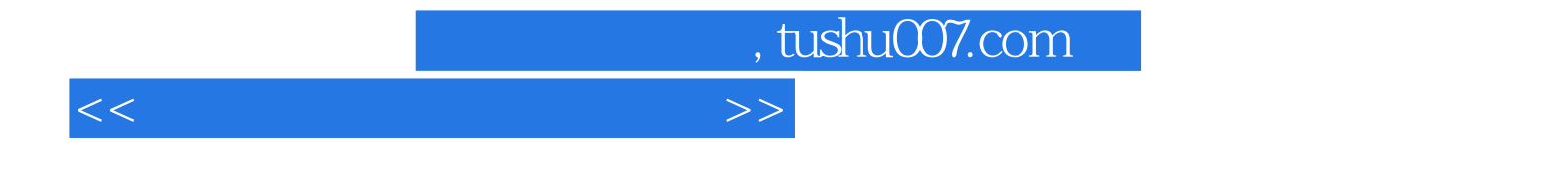

本站所提供下载的PDF图书仅提供预览和简介,请支持正版图书。

更多资源请访问:http://www.tushu007.com